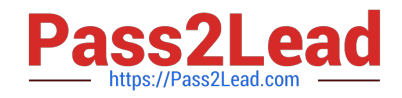

# **QSBA2018Q&As**

Qlik Sense Business Analyst Certification Exam

# **Pass QlikView QSBA2018 Exam with 100% Guarantee**

Free Download Real Questions & Answers **PDF** and **VCE** file from:

**https://www.pass2lead.com/qsba2018.html**

100% Passing Guarantee 100% Money Back Assurance

Following Questions and Answers are all new published by QlikView Official Exam Center

**C** Instant Download After Purchase

- **83 100% Money Back Guarantee**
- 365 Days Free Update
- 800,000+ Satisfied Customers

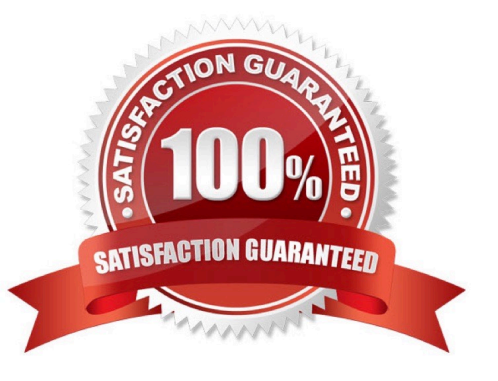

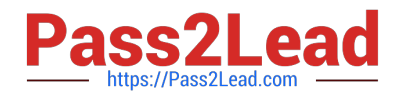

#### **QUESTION 1**

A business analyst is using a box plot to show distribution. The data scientist provides the formulas to configure a custom box plot.

Which action(s) should the business analyst take to meet these requirements?

- A. Under Box plot elements, disable Use presets and enter the given formulas as calculated dimensions
- B. Under Box plot elements, disable Use presets and enter the given formulas in the expressions field
- C. Select Add measure, and enter the given formulas as expressions
- D. Create variables and enter the given formulas as expressions

Correct Answer: A

#### **QUESTION 2**

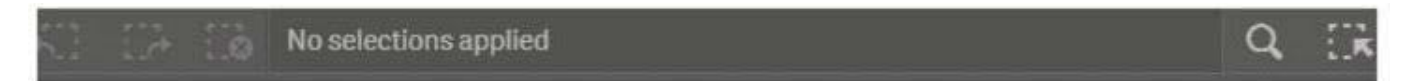

## Dashboard

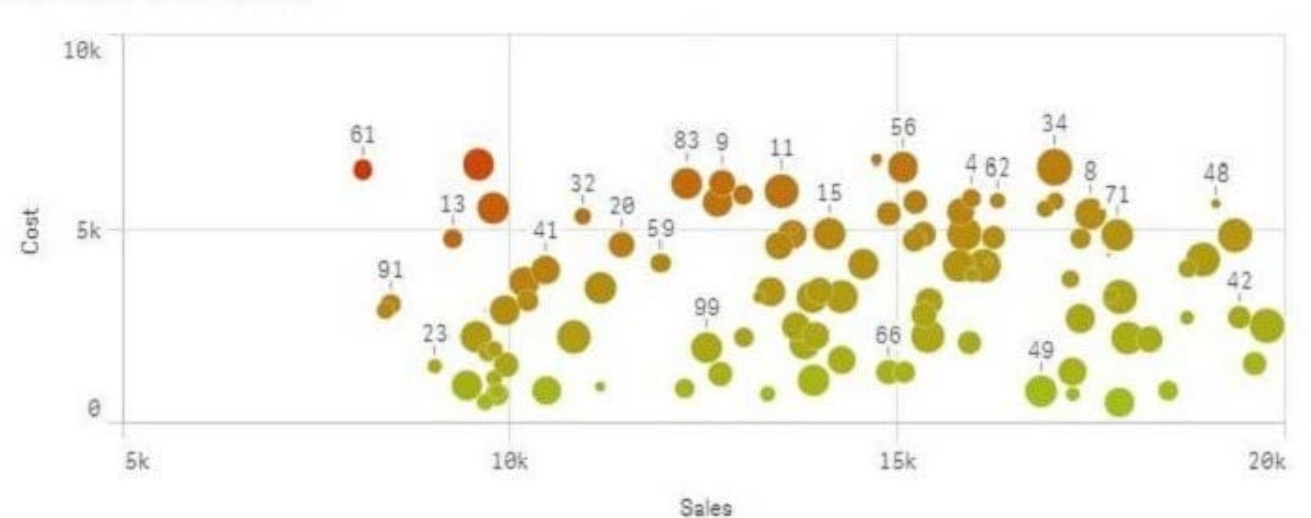

### Sales and Cost by Store

#### Refer to the exhibit.

A range of colors between red (using code RGB(229,20,0)) and green (using code RGB(164,196,23)) needs to be used as a gradient in a scatter plot that displays sales and cost by store. The gradient needs to produce visualization shown in the exhibit.

What is the most efficient method a business analyst should use to meet this requirement?

A. Modify the visualization to set a color for the data points with an expression based on a Colormix 1 function

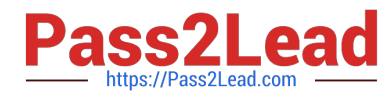

B. Create a new calculation in the data model with the Colormix1 function that can be used as a gradient in the visualization

C. Modify the default CSS file to produce the required color gradient

D. Create a new measure in the master items with the Colormix2 function so that the gradient can be used in any visualization

Correct Answer: A

#### **QUESTION 3**

Customer script

NewCustomer script

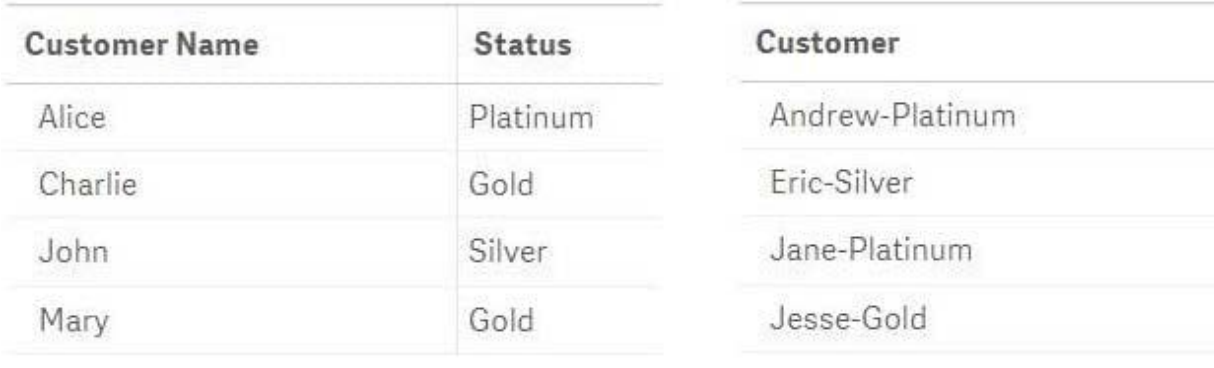

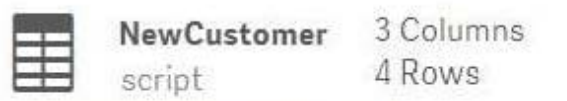

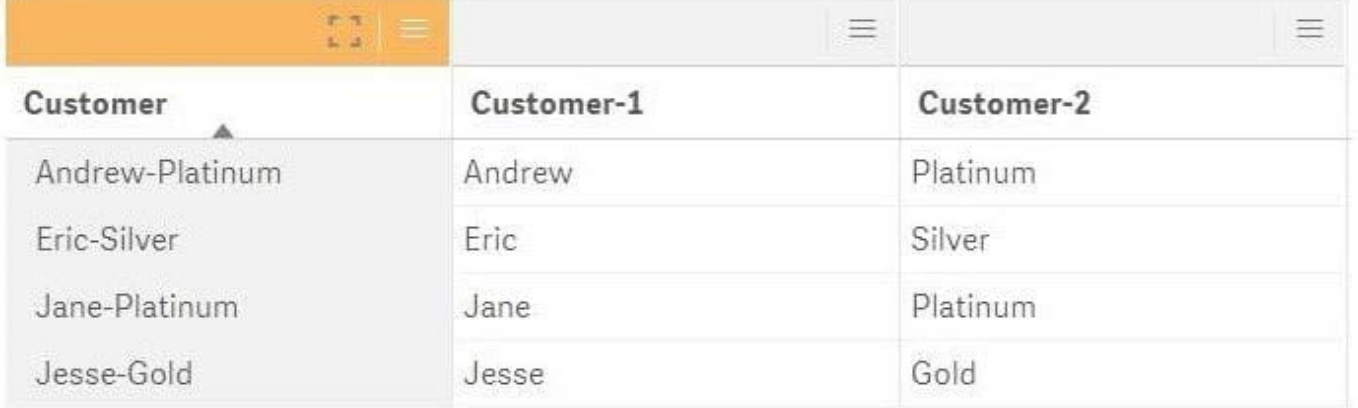

Refer to the exhibit.

The data architect informs the business analyst of an additional data source for Customer data. The values are stored in a different format.

Users do NOT need to display values in the current format for the NewCustomer.

The business analyst has split the `Customer\\' column into two new fields in the New Customer table.

Which steps should the business analyst take to finish integrating the new customer records into the existing

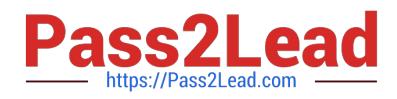

```
visualizations? 
A. 1. Click on the Customer table 
2. 
Select Concatenate tables in the `...\\' option menu
3. 
Select the New Customer table 
4. 
Edit Mappings to align the `Customer Name\\' and `Status\\' columns from the two tables 
5. 
Remove the remaining third column from the `New Customer\\' row 
B. 1. Click on the NewCustomer table 
2. 
Select Concatenate tables in the `...\\' option menu
3. 
Select the Customer table 
4. 
Edit Mappings to align the `Customer Name\\' and `Status\\' columns from the two tables 
5. 
Rename the columns to `Customer Name\\' and `Status\\' 
C. 1. Click on the Customer table 
2. 
Select Concatenate tables in the `...\\' option menu
3. 
Select the New Customer table 
4. 
Edit Mappings to align the `Customer Name\\' and `Status\\' columns from the two tables 
5. 
Rename the columns to `Customer Name\\' and `Status\\' 
D. 1. Click on the NewCustomer table
```
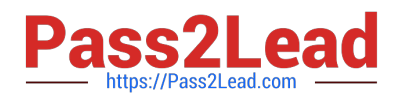

2.

Select Concatenate tables in the `...\\' option menu

3.

Select the Customer table

4.

Edit Mappings to align the `Customer Name\\' and `Status\\' columns from the two tables

5.

Remove the remaining third column from the `New Customer\\' row

Correct Answer: A

#### **QUESTION 4**

A business analyst needs to create an app showing sales data. The app requirements are as follows:

Compare sales for the current year (CY Sales) versus last year (LY Sales)

CY Sales must always be displayed in blue

LY Sales must always be displayed in yellow

Which steps should the business analyst take to meet these requirements?

A. 1. Create a KPI with two measures, CY Sales and LY Sales

- 2. Write an IF expression to set the appropriate colors for each measure
- B. 1. Create CY Sales and LY Sales measures as master items
- 2. Write an IF expression to set the appropriate colors for the master items
- C. 1. Create CY Sales and LY Sales measures as master items and set the required color for each measure
- 2. Create one KPI from the two master item measures

D. 1. Create CY Sales and LY Sales measures as master items and set the required color for each measure using Value colors

2. Create two gauges, one for each measure and set the color for each appropriately

Correct Answer: B

#### **QUESTION 5**

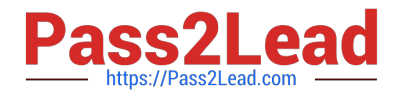

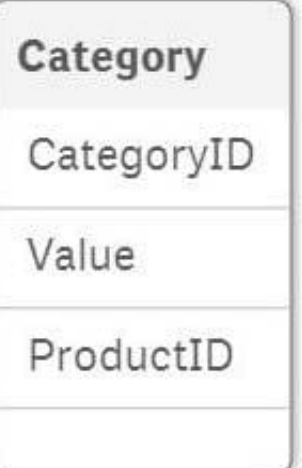

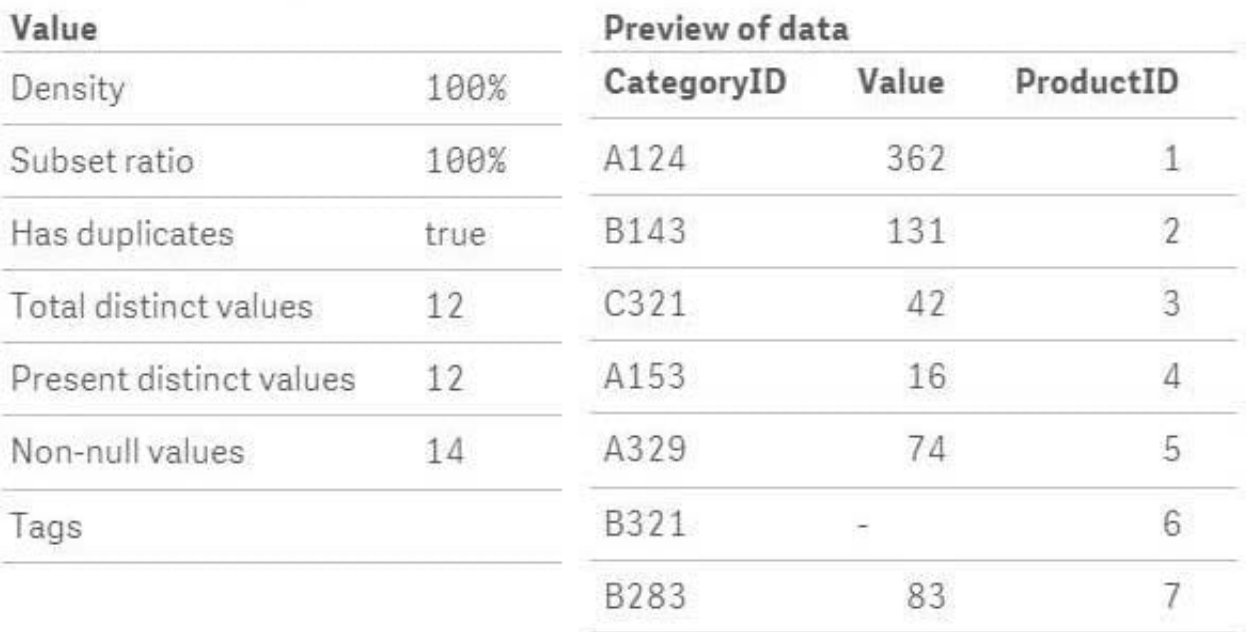

#### Refer to the exhibits.

After the latest data reload, a business analyst notices the value for CategoryID `B321 appears to be

different from the other values.

What is causing this difference?

- A. Null values are included in the source data
- B. Pre-aggregated data is being used
- C. Hyphen characters (`-\\') are included in the source data
- D. Some categories do NOT exist in the Category table

Correct Answer: B

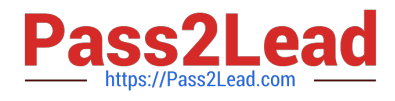

[QSBA2018 Practice Test](https://www.pass2lead.com/qsba2018.html) [QSBA2018 Study Guide](https://www.pass2lead.com/qsba2018.html) [QSBA2018 Exam Questions](https://www.pass2lead.com/qsba2018.html)